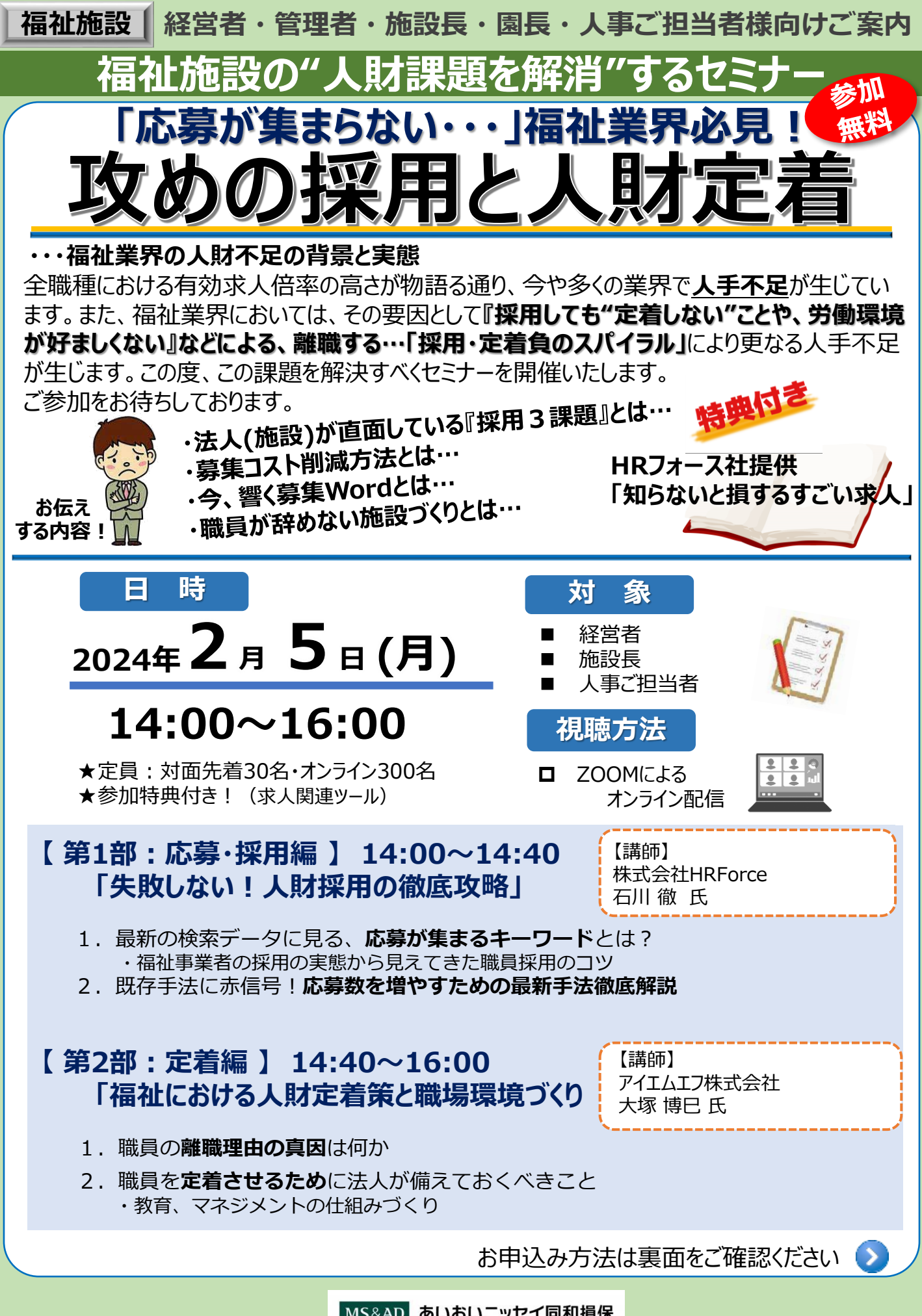

MS&AD あいおいニッセイ同和損保

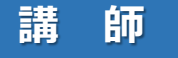

## **【第1部】株式会社HRForce プロダクト開発部 ・カスタマーサクセス部 ゼネラルマネージャー 石川 徹**

2009年大手デジタル広告代理店に新卒入社。 新規拠点立ち上げや、アジア圏へのプロモーションを実施。 2016年船井総研に入社、2018年よりHRForce創業メンバーとして求人広告の運用・プロダクトチームを牽引。 現在は100万件以上の広告改善の実績を活かし、プロダクト開発、大手顧客を中心にお客様の成果創出の支援を行う。

#### **【第2部】アイエムエフ株式会社 代表取締役 大塚 博巳 氏**

2002年会社設立。労災や訴訟に繋がるメンタルヘルスの課題に対処するため、損害保険会社、医療、 法律、大学など専門家との連携を深め、企業のメンタルヘルス対策の支援やコンサルティングを実施。 現在は、コロナ禍をきっかけに急拡大した新しい働き方に合わせたメンタルヘルス施策として、より創造性 や生産性を高めることに意識を向けた「いきいき職場づくり」を中心とした取組みの支援を行う。

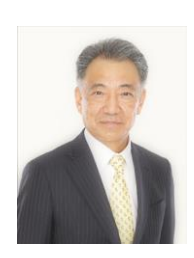

#### **□ 申込締切:1月31日(火) 受 講 方 法**

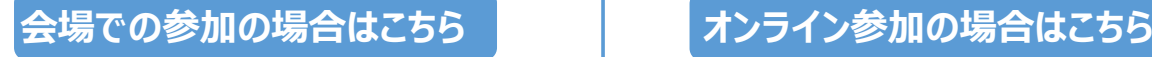

**会場:香川県高松市大工町1-1 あいおいニッセイ同和損保 高松大工町ビル4F TEL 050-3460-1275**

### **お申込は、ご参加される皆さまおひとりずつ必要となり ます。**

①下記QRコードから申込フォームへアクセス下さい。<br>  $\frac{1}{2}$  anttps://adclub.jp/<br>
ミローニュー

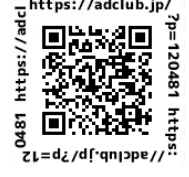

★左記QRコードからWebにアクセスし、 申し込み下さい。 尚、申込は下記の「お客様情報のお 取扱について」に同意をいただいたもの とみなします。

- ②必要事項を入力いただきましたら【送信】を押してください。 \*ご参加いただくには「e-mail アドレス」が必要です。
- ③申込後、参加受付完了メールが届きましたら登録完了 となります。
- ※メール到着まで数日お時間がかかる場合がございます。

※当日はお気をつけてお越しください。

# **WEB (Zoom)での参加方法**

- 1.パソコン (またはスマホ、タブレット) をご用意ください。
- -<br>2.参加日時までにZoomアプリ (ミーティング用Zoomクライアント) をダウンロードしておいてください。 パソコンの場合 (<https://zoom.us/download>) はインストールまでしておいてください。
- 3.事務局からメール[Zoomミーティング参加]のURLをお送りします。 4.送られてきたURLをクリックするとZoomが起動し、セミナー開始です。
- <お客様情報のお取り扱いについて>

お申込みやアンケートへご記入いただきました内容は、あいおいニッセイ同和損害保険株式会社(関連会社・提携会社・代理店・扱者含む)や 当セミナー講師からの各種商品・サービスのご案内、及び各種情報提供・運営管理に活用させていただきますのでご了承ください。

<お問合せ先>

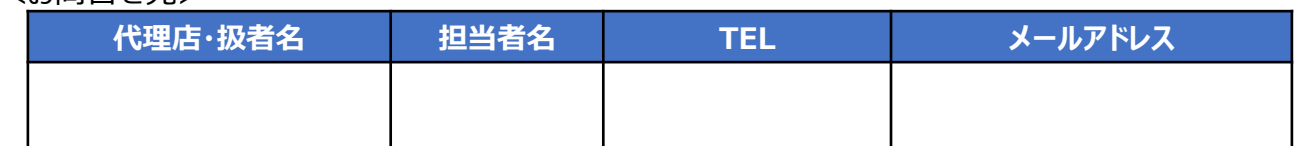

#### **お申込は、ご視聴される皆さまおひとりずつ必要となり ます。**

①下記QRコードから申込フォームへアクセス下さい。

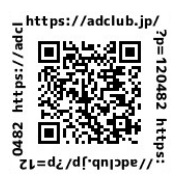

★左記QRコードからWebにアクセスし、 申し込み下さい。 尚、申込は下記の「お客様情報のお 取扱について」に同意をいただいたもの とみなします。

②必要事項を入力いただきましたら【送信】を押して ください。 \*ご参加いただくには「e-mail アドレス」が必要です。

③申込後、当日参加用のURLが記載されたメールが 届きましたら登録完了となります。 セミナー当日は、開催時間の20分前からリモート接続 可能です。開催時間の間際になると回線が込み合う 可能性がありますので、早めの接続をおすすめいたし ます。

※メール到着まで数日お時間がかかる場合がございます。

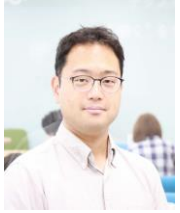